## **MITCalc - Tolerance Analysis**

## [Download](http://evacdir.com/aphrodisia.contstriction?consist=crusting&ZG93bmxvYWR8NnE3TVhocU0zeDhNVFkxTkRVMU9UY3dNbng4TWpVM05IeDhLRTBwSUhKbFlXUXRZbXh2WnlCYlJtRnpkQ0JIUlU1ZA=TUlUQ2FsYyAtIFRvbGVyYW5jZSBhbmFseXNpcwTUl&formic=&gellert=ieud)

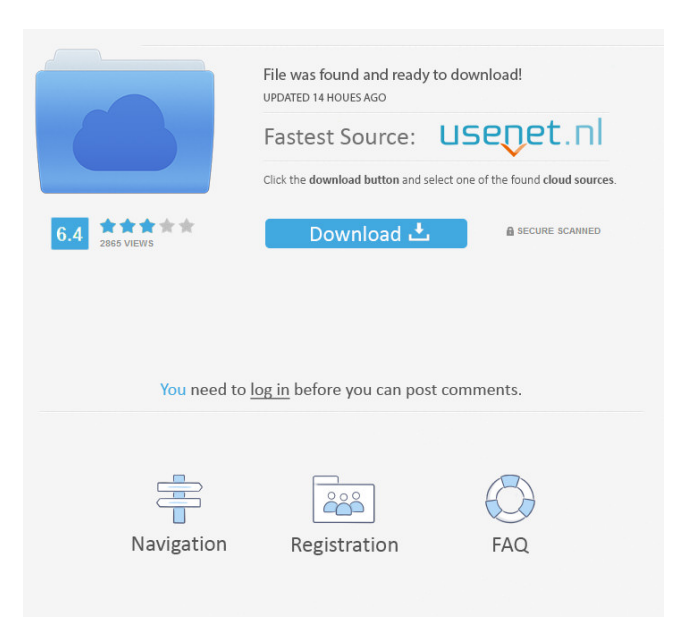

**MITCalc - Tolerance Analysis License Code & Keygen [Mac/Win] [Latest] 2022**

Tolerance Analysis is a flexible tool that allows you to perform tolerance analysis of linear, 2D and 3D chains. It presents some predefined tables that have to be filled with information in order to produce results of the tolerance

analysis, including a graph. The current version supports Excel 2016, 2013, 2010 and 2007. Run tolerance analysis tests with an Excel adding Before downloading and installing this app, make sure you have Microsoft Excel since the addin cannot work without it. The current version supports Excel 2016, 2013, 2010 and 2007. It doesn't start like a typical addin, though. Instead of looking for in the main window of Excel, you should locate its shortcut in Start Menu and fire it up it from there. You can get started by editing project information when it comes to the author, date, project number, file name, project name, basic info, and notes. Once you head over to the input section, you can

start inserting definitions of input and resulting

dimensions. Set definitions for input and output dimensions When it comes to the input, this info consists of component names, angles, sizes (nominal, tolerance, minimum, maximum, mean) and distribution. As for the result, you can set the component name, nominal size, along with required limit sizes (lower and upper limit). Furthermore, it's possible to enable the "Worst case" or "Monte Carlo" method. Besides the summary, table of resulting dimensions, the tolerance analysis output reveals details descriptions, such as the required limit sizes and graph. Plus, you can switch to different sheets to view tables, configure options (such as UI language), check out

table data and dictionary terms. Unfortunately, MITCalc - Tolerance analysis was pretty laggy in our tests on Windows 10 and Excel 2016. The response time was disappointing. Other than that, it features practical options for users interested in running tolerance analysis tests. Tolerance analysis is a flexible tool that allows you to perform tolerance analysis of linear, 2D and 3D chains. It presents some predefined tables that have to be filled with information in order to produce results of the tolerance analysis, including a graph. The current version supports Excel 2016, 2013, 2010 and 2007. Run tolerance analysis tests with an Excel adding Before downloading and installing this app, make sure you have Microsoft Excel since the addin cannot work without it. The current version supports Excel 2016, 2013, 2010 and 2007. It doesn't start like a typical addin

**MITCalc - Tolerance Analysis Crack+ PC/Windows**

========================================= ========================================= =================================== ====== ==================================== Last

download : 19 Mar 2018 Added to : 15 Mar 2018 Modification : Last version : 17 Oct 2017 This is a simple

tool for the creation of data driven charts and graphs in Excel. All the charts are based on MS Charting controls. The graphs can be created in columns and rows (2D) or in columns (1D) or in a matrix (3D). The charts can be used with or without data labels. You can also customize graphs for a more personalized look. You can choose from several

different chart types including bar chart, line graph, bar graph, pie chart, bubble chart, polar chart, radar chart, and

scatter plot. I'm pretty sure that the program and this description need a lot of improvement. Even I have some problems with some features not working as it should. For example: in the user guide, you can found that you can add columns (or rows) from the gallery, but in my case, I can't find any column gallery. KEYMACRO Description: ====

================================ Last

=============================== ==========

=========================================

=====================

download : 21 Dec 2017 Added to : 21 Dec 2017 Modification : Last version : 22 Oct 2017 Add an Add-In button (or to a menu) for sending emails with Outlook in Excel. The add-in will work only on a Windows computer. KEYMACRO Description: ======================

=========================================

=========================================

============================ =============

============================= Last download :

23 Dec 2017 Added to : 23 Dec 2017 Modification : Last version : 22 Oct 2017 Excel Addin helps to export Microsoft Project files and create Gantt charts in Excel. Project files (BOM files) are used for designing and managing a project. This addin supports exporting of the files to Microsoft Project format in the CSV and XML. All the charts like Gantt, timeline, network diagram, control list, process diagram, PERT and others are supported. KEYMACRO Description: =======================

=========================================

=========================

============= ============================

============== Last download : 23 1d6a3396d6

MITCalc - Tolerance analysis is a smart tool that allows you to perform tolerance analysis of linear, 2D and 3D chains. It presents some predefined tables that have to be filled with information in order to produce results of the tolerance analysis, including a graph. Get It On Google Play Category Tags MITCalc - Tolerance analysis is an Excel-based tool that gives you the possibility to perform tolerance analysis of linear, 2D and 3D chains. It presents some predefined tables that have to be filled with information in order to produce results of the tolerance analysis, including a graph. Run tolerance analysis tests with an Excel adding Before downloading and installing this app, make sure you have Microsoft Excel since the addin cannot work without it. The current version supports Excel 2016, 2013, 2010 and 2007. It doesn't start like a typical addin, though. Instead of looking for in the main window of Excel, you should locate its shortcut in Start Menu and fire it up it from there. You can get started by editing project information when it comes to the author, date, project number, file name, project name, basic info, and notes. Once you head over to the input section, you can start inserting definitions of input and resulting

## dimensions. Set definitions for input and output dimensions When it comes to the input, this info consists of component names, angles, sizes (nominal, tolerance, minimum, maximum, mean) and distribution. As for the result, you can set the component name, nominal size, along with required limit sizes (lower and upper limit). Furthermore, it's possible to enable the "Worst case" or "Monte Carlo" method. Besides the summary, table of resulting dimensions, the tolerance analysis output reveals details descriptions, such as the required limit sizes and graph. Plus, you can switch to different sheets to view tables, configure options (such as UI language), check out table data and dictionary terms. Unfortunately, MITCalc - Tolerance analysis was pretty laggy in our tests on Windows 10 and Excel 2016. The response time was disappointing. Other than that, it features practical options for users interested in running tolerance analysis tests.Q:

What does "long-time" mean when referring to a doctor? I have a problem about "long-time" in a conversation. Q. How long has your doctors been treating you? A. Long time.

**What's New in the MITCalc - Tolerance Analysis?**

This add-in for Excel allows to perform tolerances analysis

by specifying input and output dimensions. SEMATECH Calculation SEMATECH Calculation ...tolerance analysis. This tool gives the opportunity to perform tolerance analysis of linear, 2D and 3D chains. It presents some predefined tables that have to be filled with information in order to produce results of the tolerance analysis, including a graph. Run tolerance analysis tests with an Excel adding Before downloading and installing this app, make sure you have Microsoft Excel since the addin cannot work without it. The current version supports Excel 2016, 2013, 2010 and 2007. It doesn't start like a typical addin, though. Instead of looking for in the main window of Excel, you should locate its shortcut in Start Menu and fire it up it from there. You can get started by editing project information when it comes to the author, date, project number, file name, project name, basic info, and notes. Once you head over to the input section, you can start inserting definitions of input and resulting dimensions. Set definitions for input and output dimensions When it comes to the input, this info consists of component names, angles, sizes (nominal, tolerance, minimum, maximum, mean) and distribution. As for the result, you can set the component name, nominal size, along with required limit sizes (lower and upper limit). Furthermore, it's possible to enable the "Worst case" or "Monte Carlo" method. Besides the

## summary, table of resulting dimensions, the tolerance analysis output reveals details descriptions, such as the required limit sizes and graph. Plus, you can switch to different sheets to view tables, configure options (such as UI language), check out table data and dictionary terms. Unfortunately, SEMATECH Calculation was pretty laggy in our tests on Windows 10 and Excel 2016. The response time was disappointing. Other than that, it features practical options for users interested in running tolerance analysis tests. Description: This add-in for Excel allows to perform tolerance analysis by specifying input and output dimensions. SEMATECH Calculation ...tolerance analysis. This tool gives the opportunity to perform tolerance analysis of linear, 2D and 3D chains. It presents some predefined tables that have to be filled with information in

order to produce results of the tolerance analysis, including a graph. Run tolerance analysis tests with an Excel adding Before downloading and installing this app, make sure you have Microsoft Excel since the addin cannot work without it. The current version supports Excel 2016, 2013, 2010 and 2007. It doesn't start like a typical addin, though. Instead of looking for in the main window of Excel, you should locate its shortcut in Start Menu and fire it up

**System Requirements:**

• Mac • Intel Core i3 or better • 8 GB RAM • Minimum 750MB free HDD space • Windows • Intel Core 2 Duo or better • Pc's and laptops: • If you have problems installing the game, please try updating your OS. For all other questions, please

[https://pharmatalk.org/upload/files/2022/06/g3oGw1L57MViqJPKL45z\\_07\\_43307593a81b5fabba1c98a3f8786597\\_file.pdf](https://pharmatalk.org/upload/files/2022/06/g3oGw1L57MViqJPKL45z_07_43307593a81b5fabba1c98a3f8786597_file.pdf) [https://best-housing.nl/wp-content/uploads/2022/06/XpoLog\\_Center.pdf](https://best-housing.nl/wp-content/uploads/2022/06/XpoLog_Center.pdf) <https://www.santafe-roma.it/wp-content/uploads/2022/06/MyOra.pdf> <http://www.roberta-lee-mcleod.com/2022/06/07/imapsize-crack-download/> <https://confiseriegourmande.be/pulsradio-widget-crack-activation-key-download-3264bit/> [https://westernmassrealtor.com/wp-content/uploads/2022/06/Venustatis\\_Ellipse\\_Screensaver.pdf](https://westernmassrealtor.com/wp-content/uploads/2022/06/Venustatis_Ellipse_Screensaver.pdf) <https://jobdahanday.com/spotify-recorder-8-3-3-crack-free-download-x64-latest/> <https://www.hotelnewprimula.it/oraedit-pro-latest/> <http://www.midwestmakerplace.com/?p=5620> <https://jenniferferrand.fr/?p=8840> <http://franceimagepro.com/?p=8421> [https://romanibook.com/upload/files/2022/06/JDue2RhpaAv3NiFCdsHV\\_07\\_1ab2cbfb5bd1c0f7023ae975d3084c3a\\_file.pdf](https://romanibook.com/upload/files/2022/06/JDue2RhpaAv3NiFCdsHV_07_1ab2cbfb5bd1c0f7023ae975d3084c3a_file.pdf) https://together-19.com/upload/files/2022/06/NPGbROwtramxgUWLLd1e\_07\_60c1efc151e2c73538b2118f8043a3e0\_file.pdf <https://topdriveinc.com/wp-content/uploads/2022/06/MusicCubeOne.pdf> <https://videospornocolombia.com/open-visual-trace-route-crack-free-download-3264bit-latest/> <https://thecryptobee.com/tl-wr1043nd-easy-setup-assistant-crack-with-full-keygen-x64/> <https://dogrywka.pl/fireside-christmas-3d-screensaver-crack-latest-2022/> <https://www.slaymammas.com/wp-content/uploads/2022/06/innleas.pdf> <http://villa-mette.com/?p=7563> <https://www.bbmproject.it/wp-content/uploads/2022/06/kimemm.pdf>